福井いきいき会パソコン教室 2018/5/1(火)

# フリーソフトによる電子日誌の作成

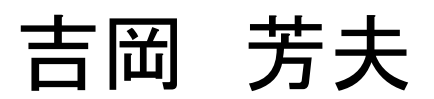

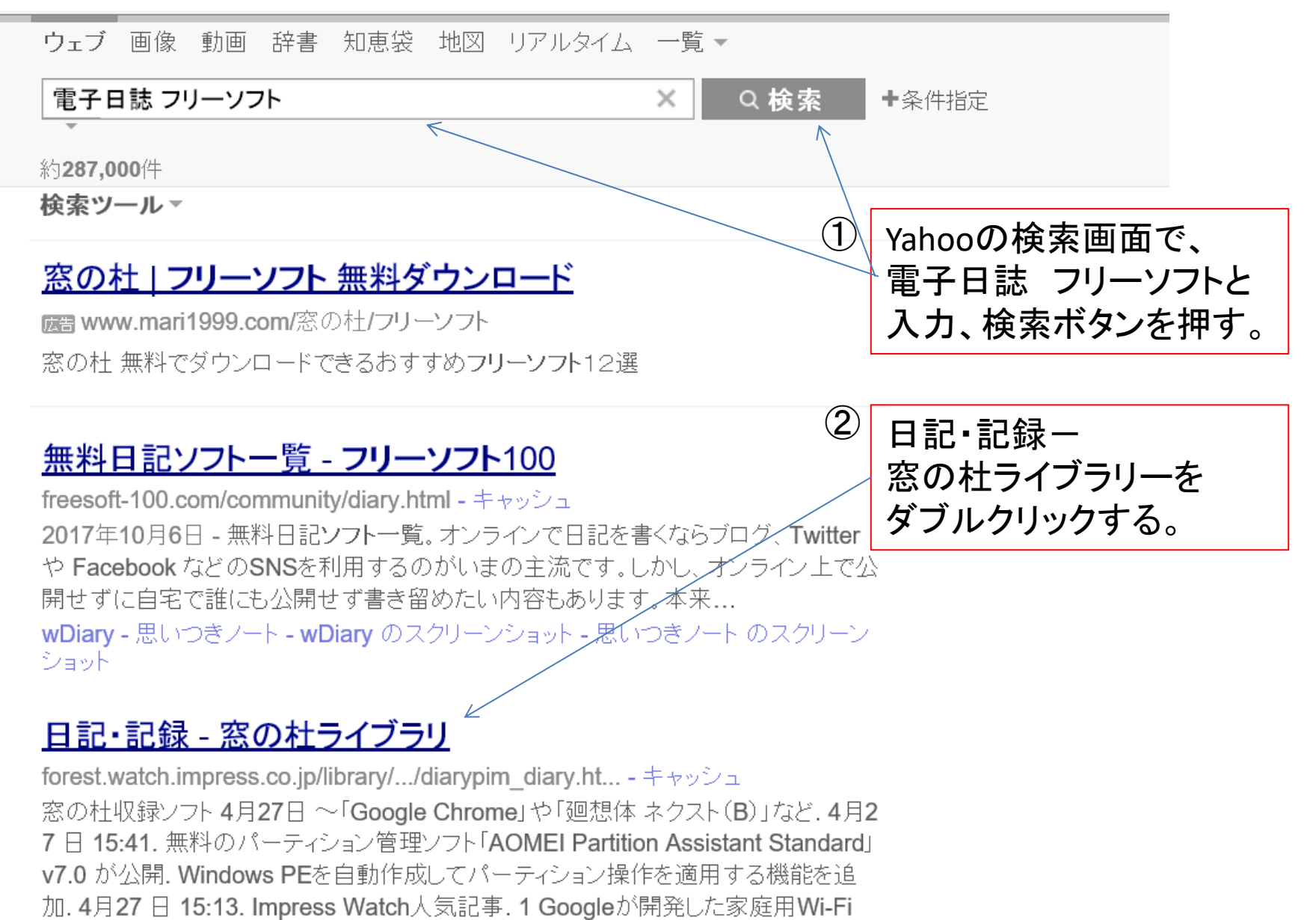

ルーター[ Google Wifi+4日26日発売 -1 - wDiary バージョン・リリース日・v1-4 0

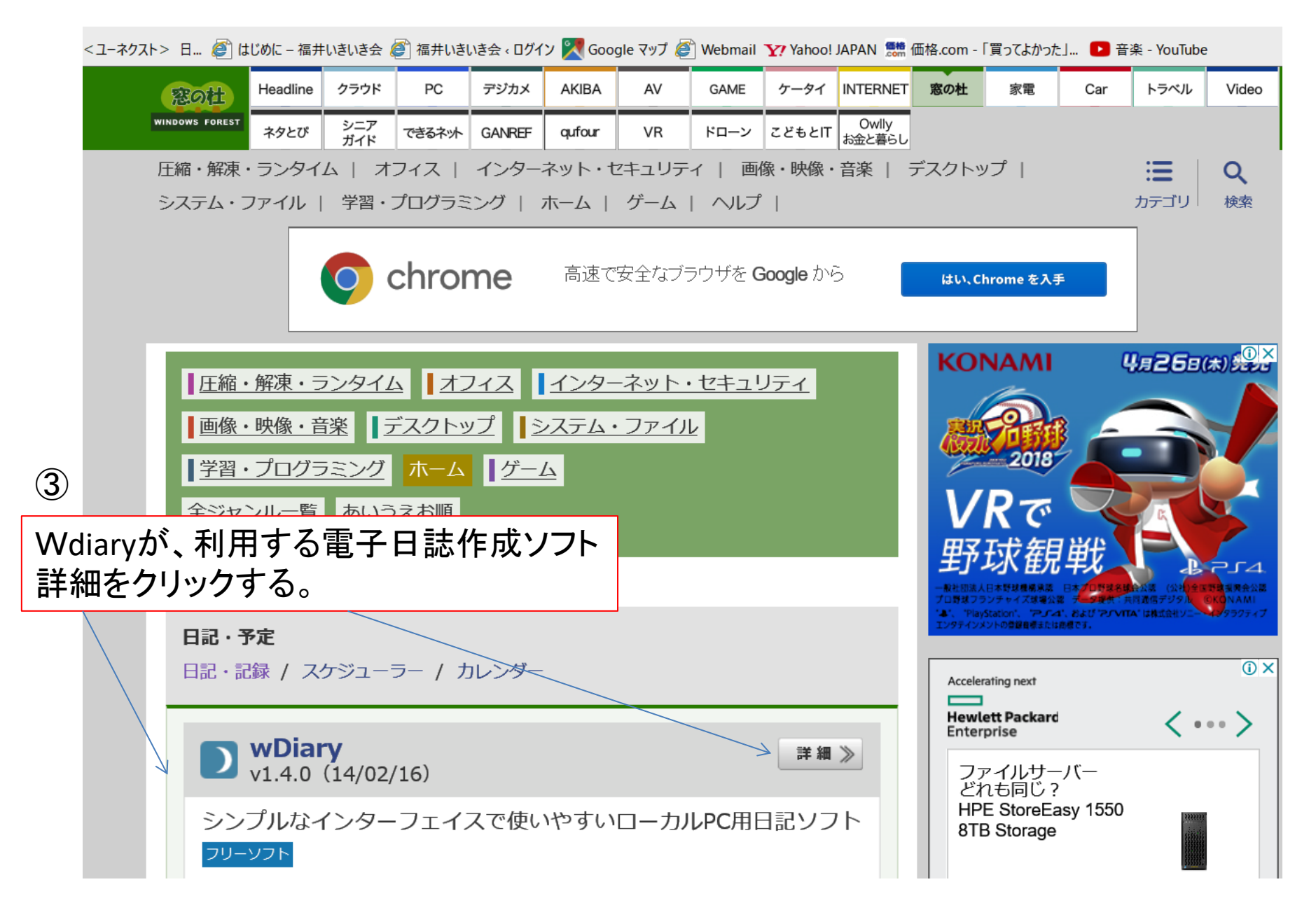

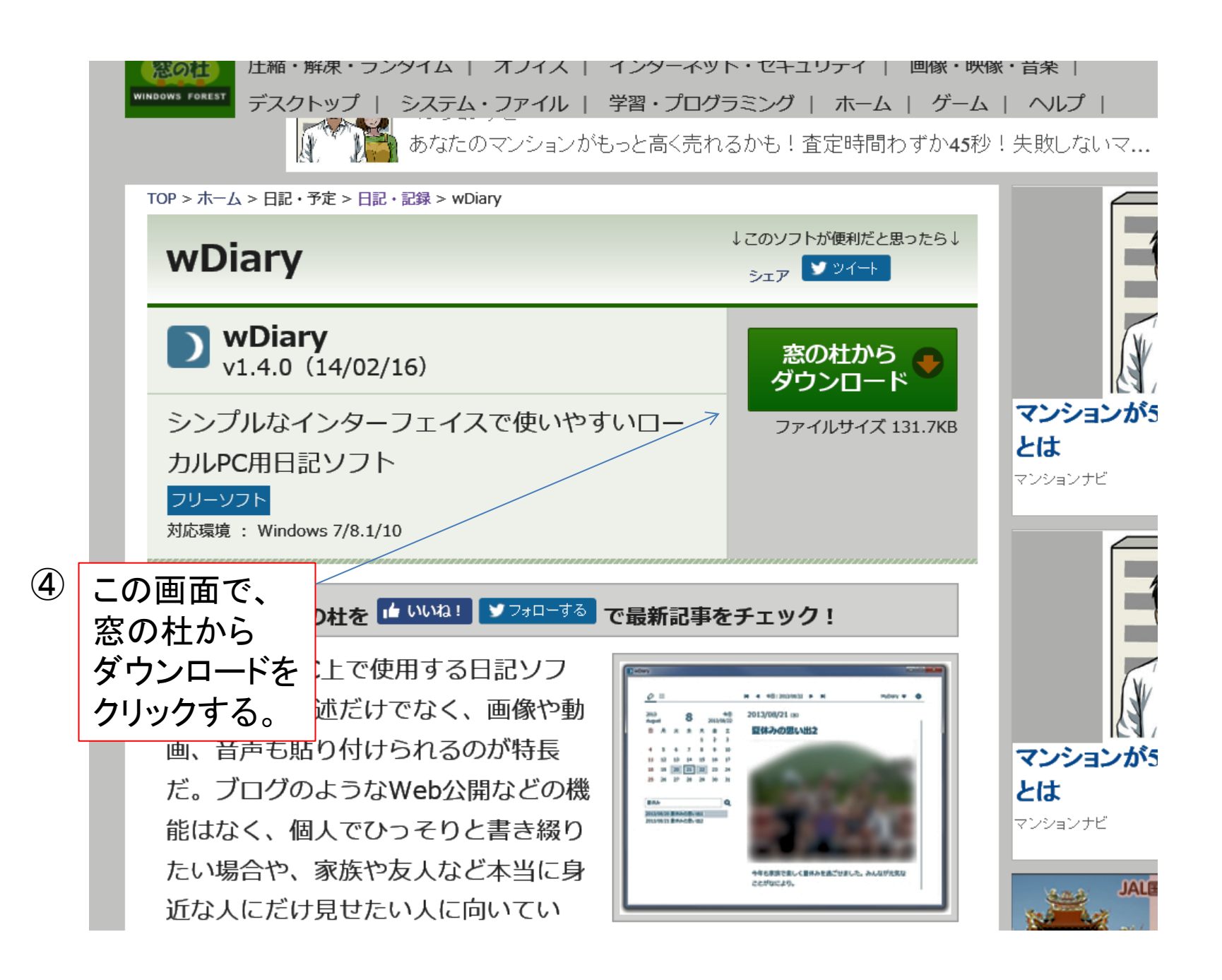

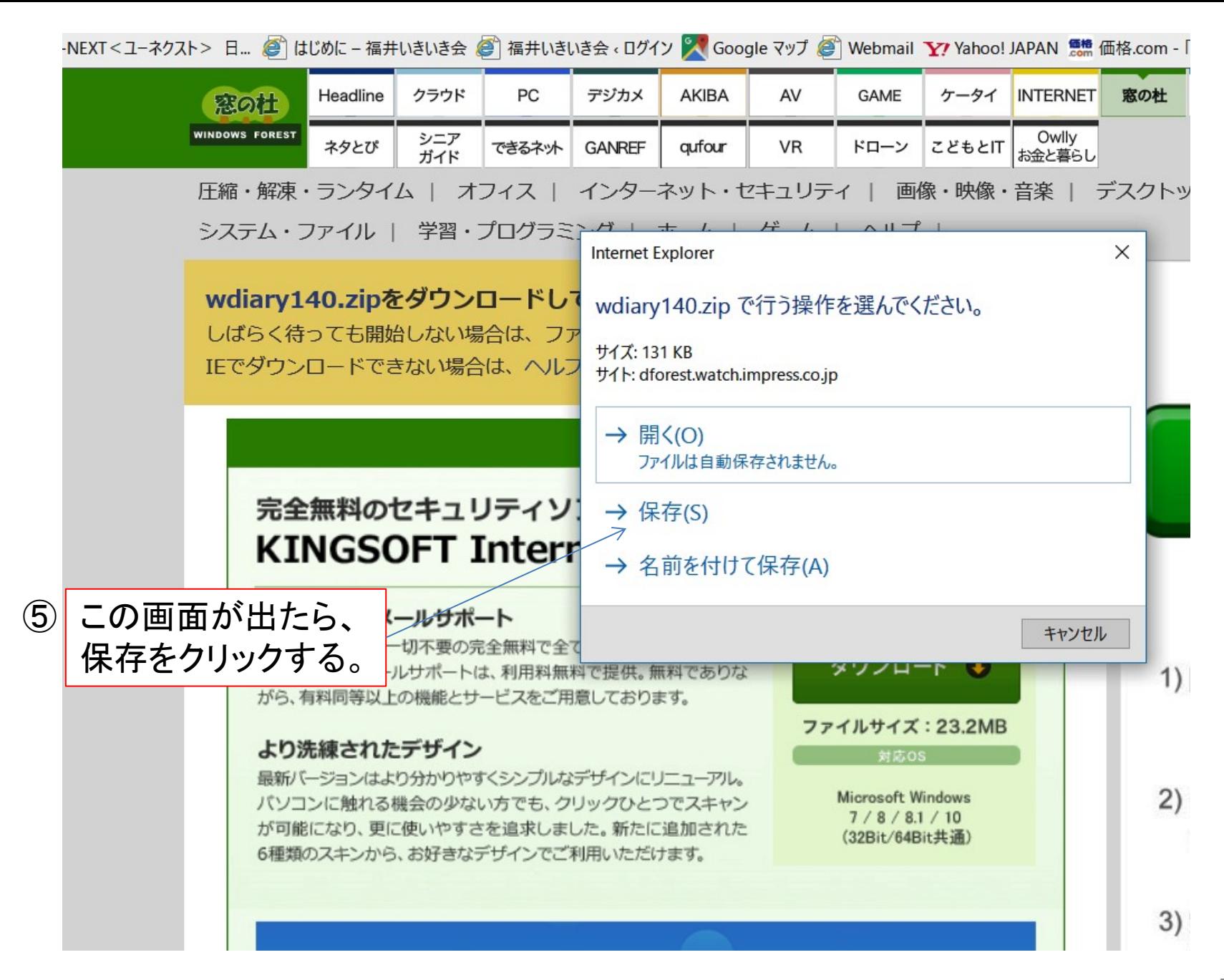

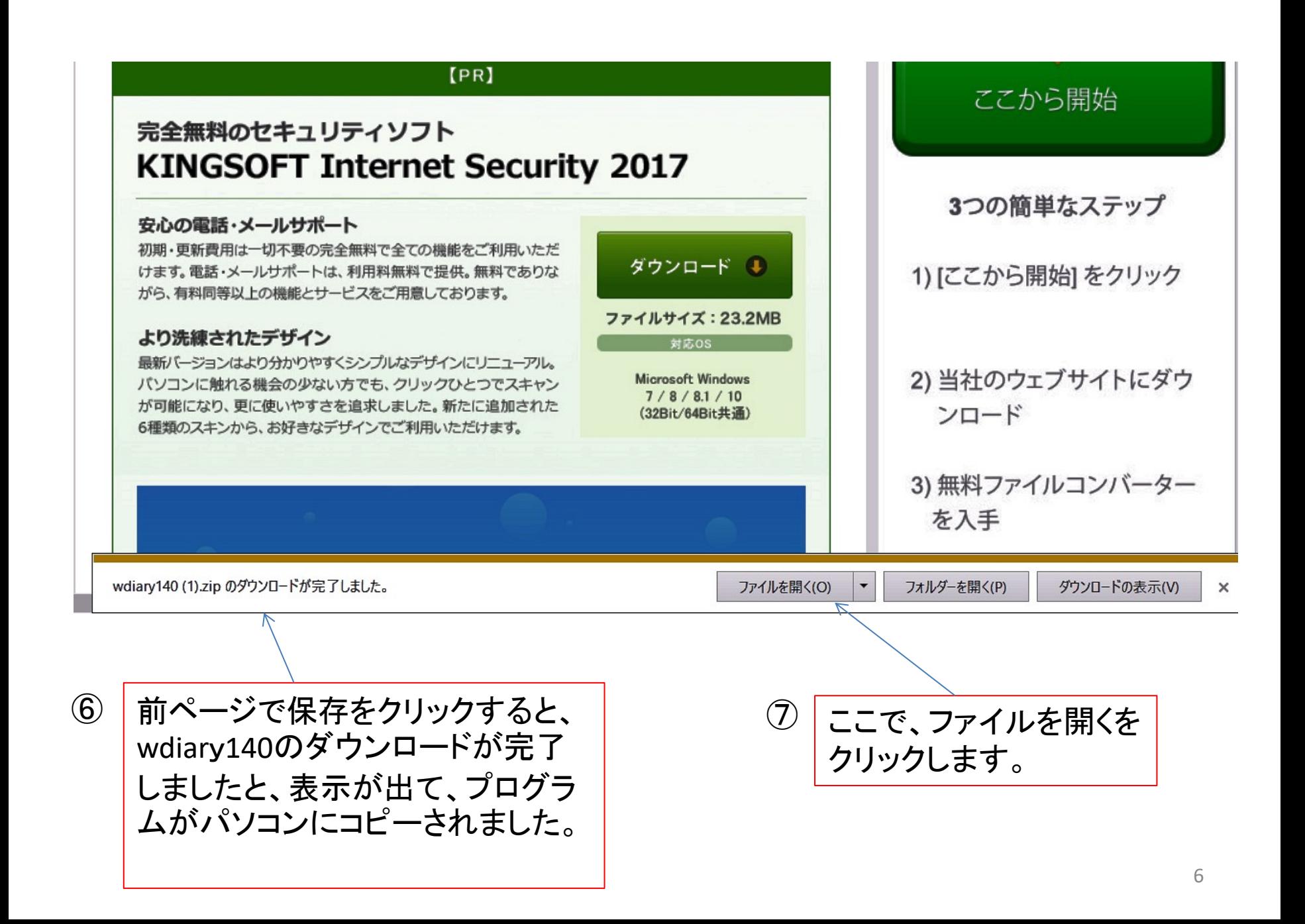

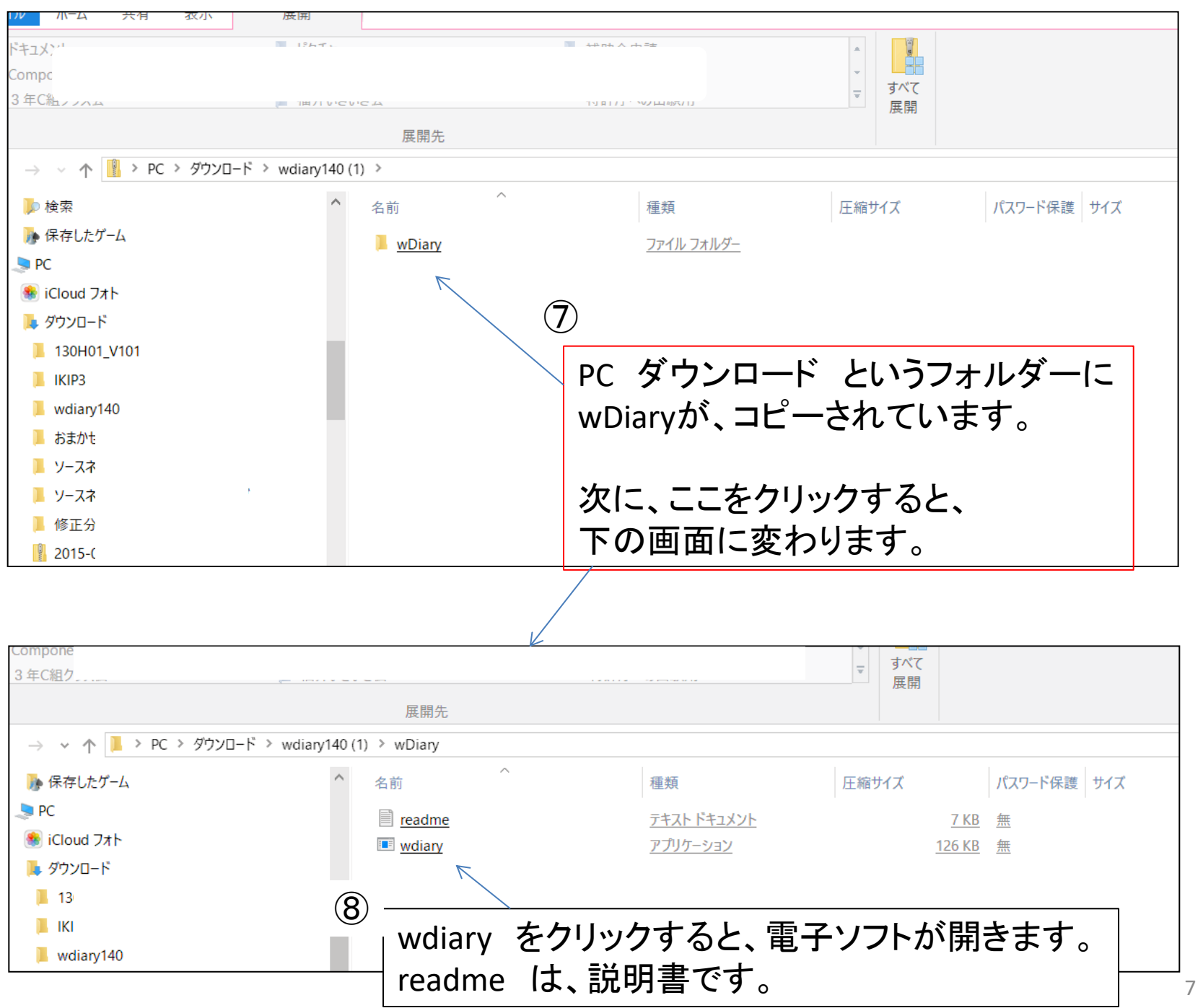

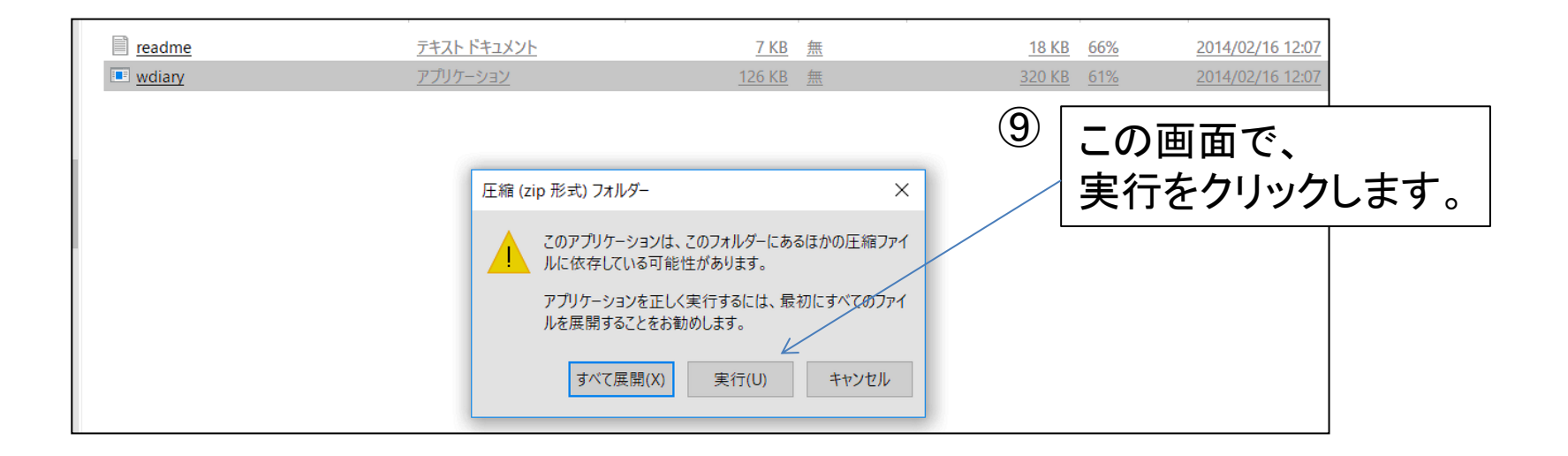

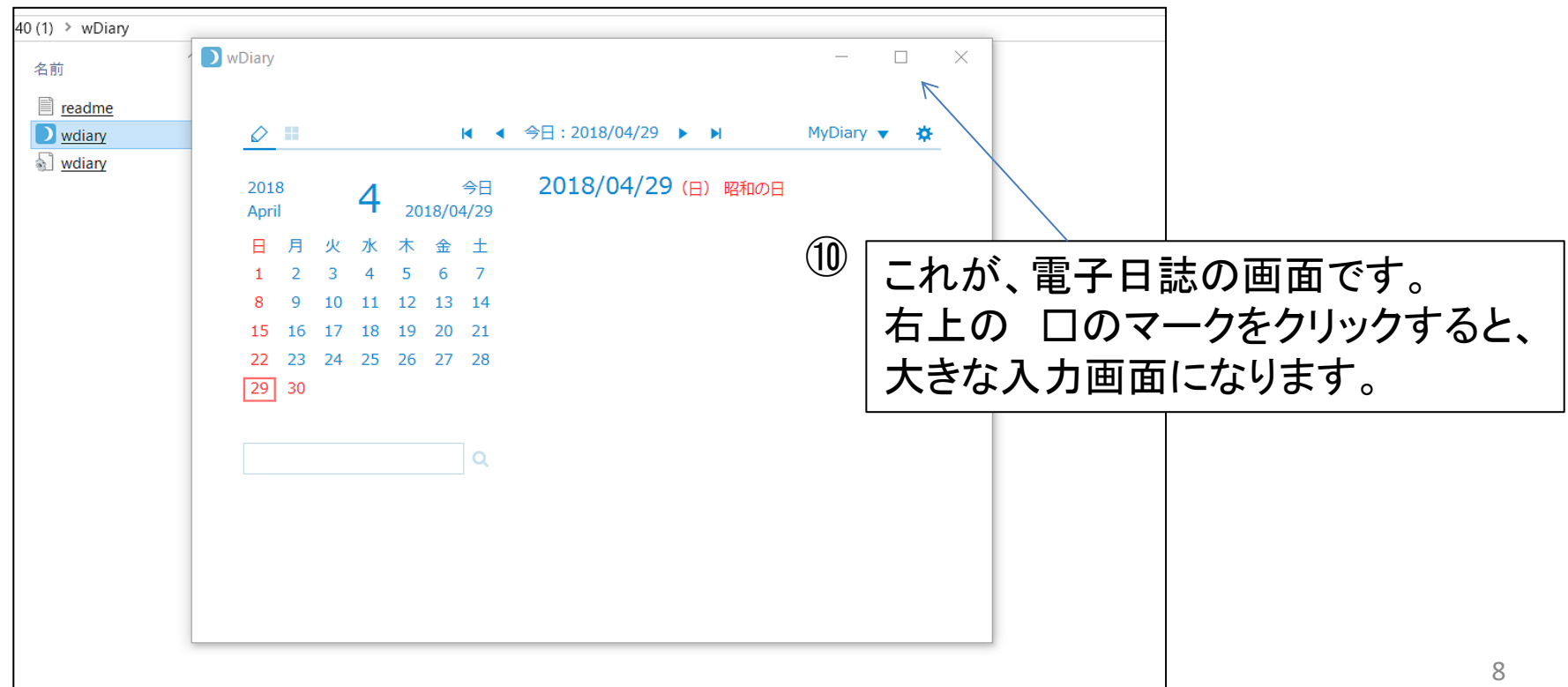

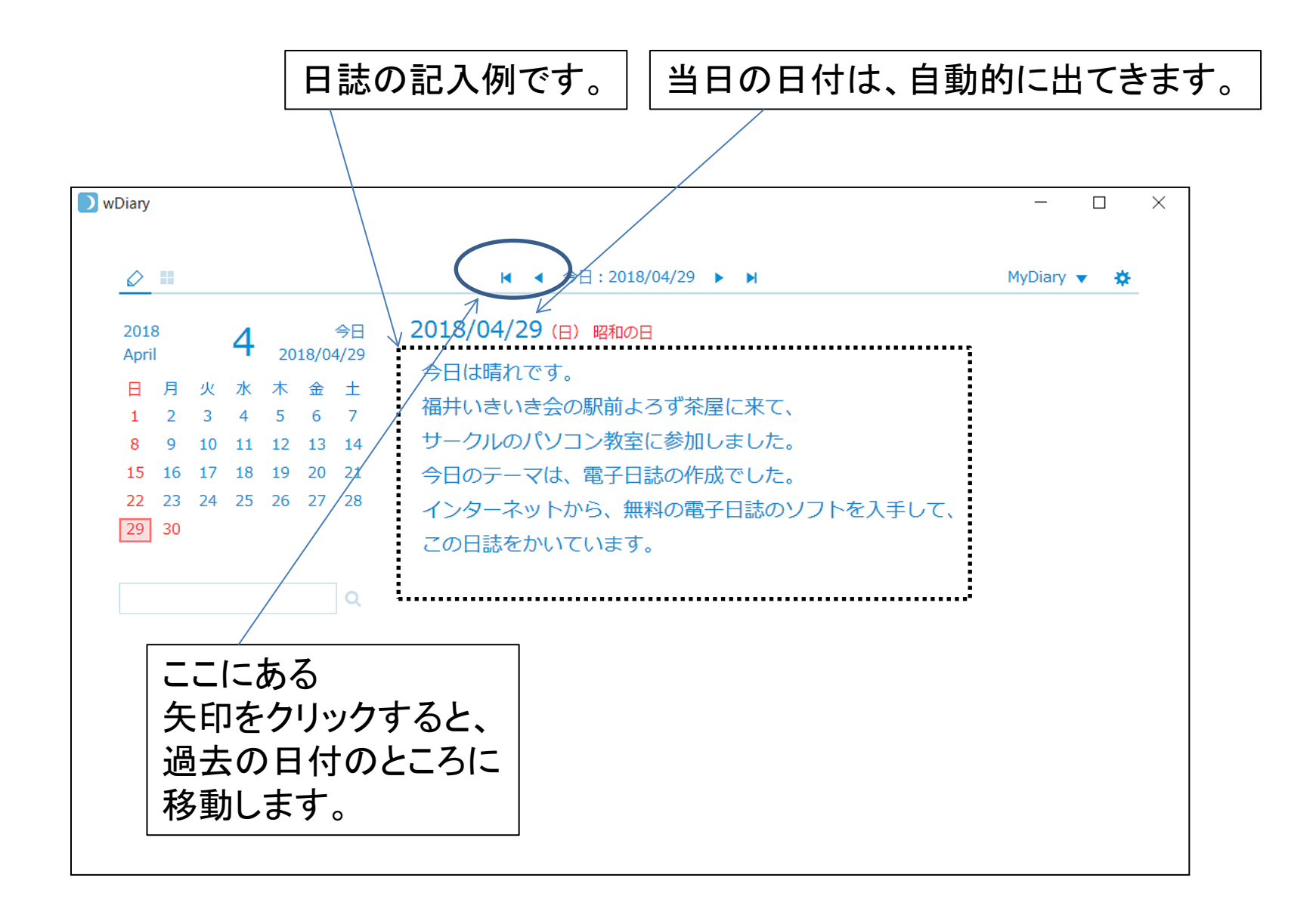

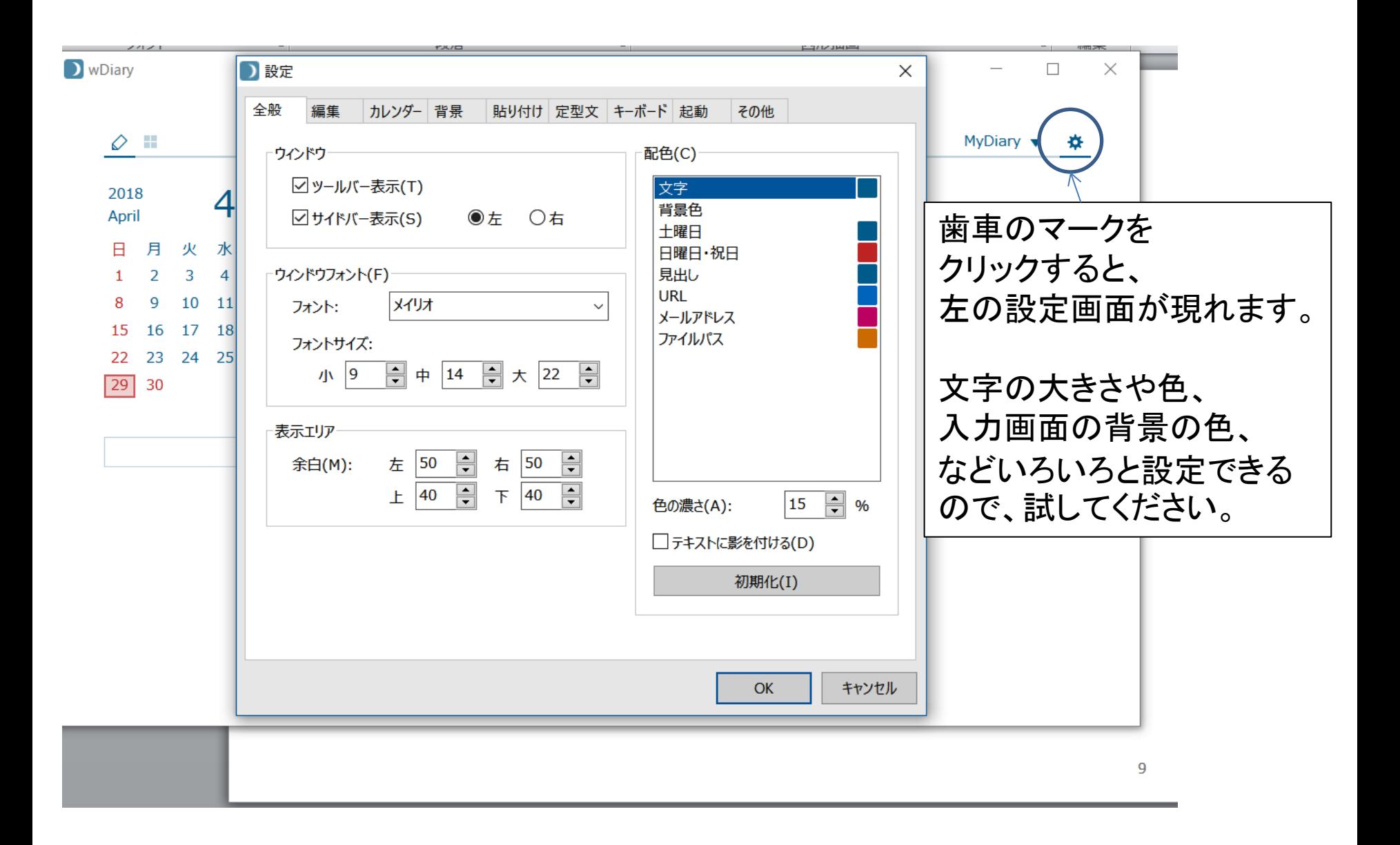

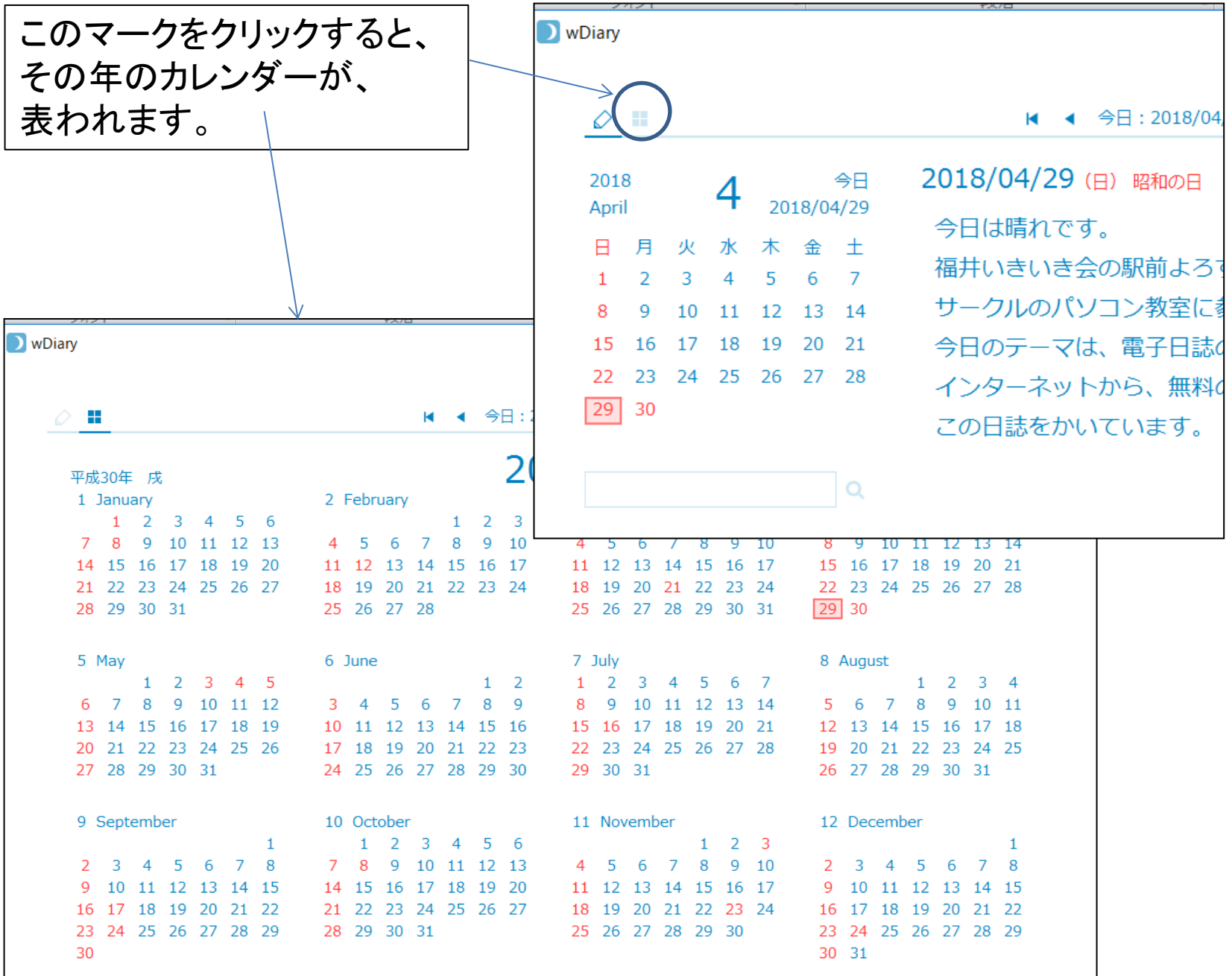

日記に写真を貼り付けることもできます。 写真のファイルをコピーして、 この日誌の画面に貼り付けるで、行えます。

### **D** wDiary

 $\circ$ 

### $\leftarrow$  今日: 2018/04/29 ▶ ▶

今日 2018 2018/04/29 April 月火水木金土 8  $\Delta$ 5 6 7  $\mathbf{1}$  $\mathbf{3}$ 10 11 12 13 14 8  $\mathbf{Q}$ 15 16 17 18 19 20 21 22 23 24 25 26 27 28  $\begin{array}{|c|c|c|}\n\hline\n29 & 30 \\
\hline\n\end{array}$ 

 $\alpha$ 

2018/04/29 (日) 昭和の日 福井いきいき会の駅前よろず茶屋に来て、 サークルのパソコン教室に参加しました。 今日のテーマは、電子日誌の作成でした。 インターネットから、無料の電子日誌のソフトを入手して、 この日誌をかいています。

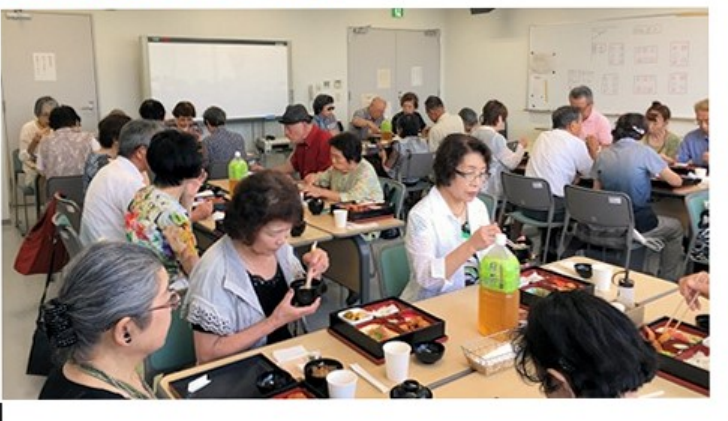

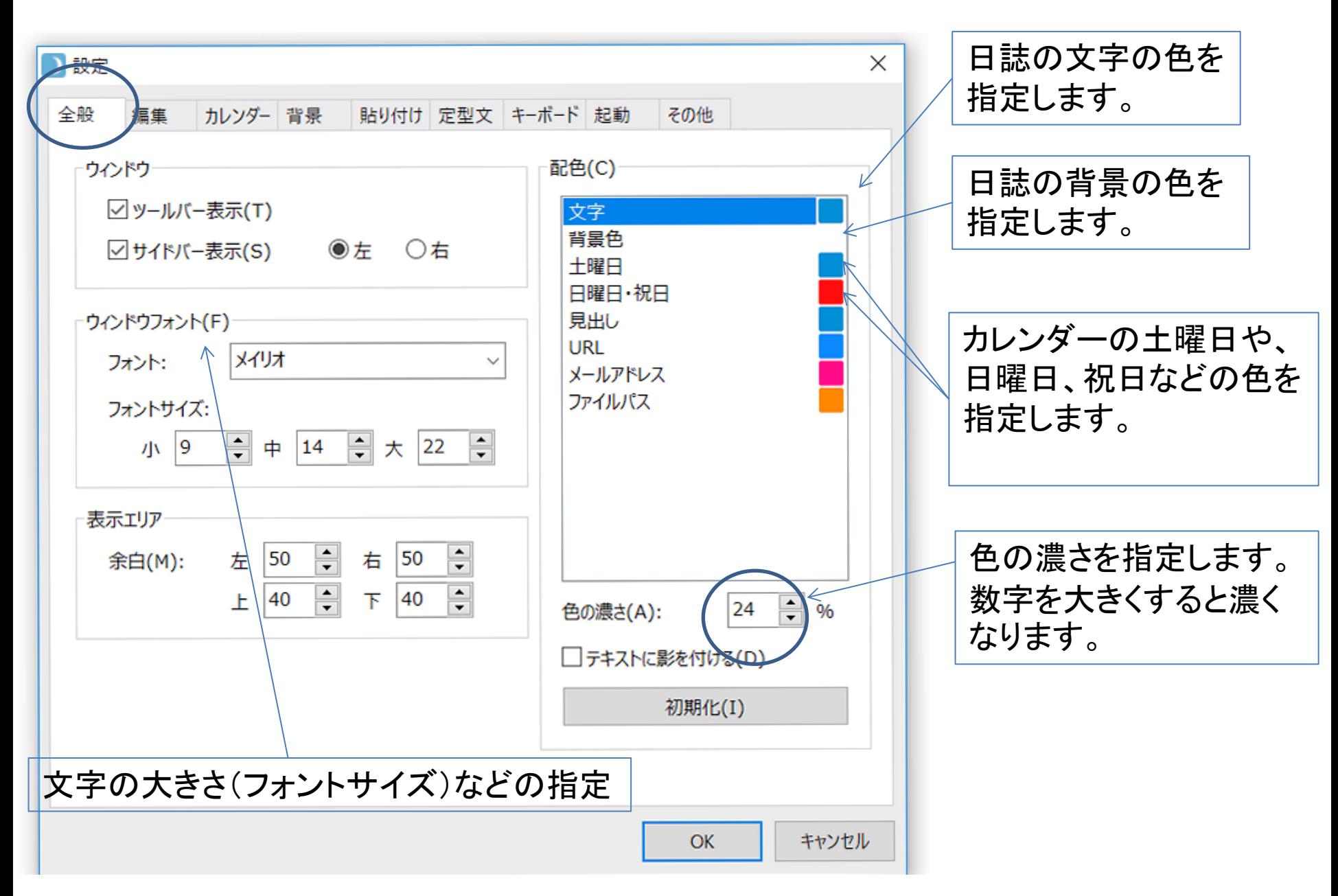

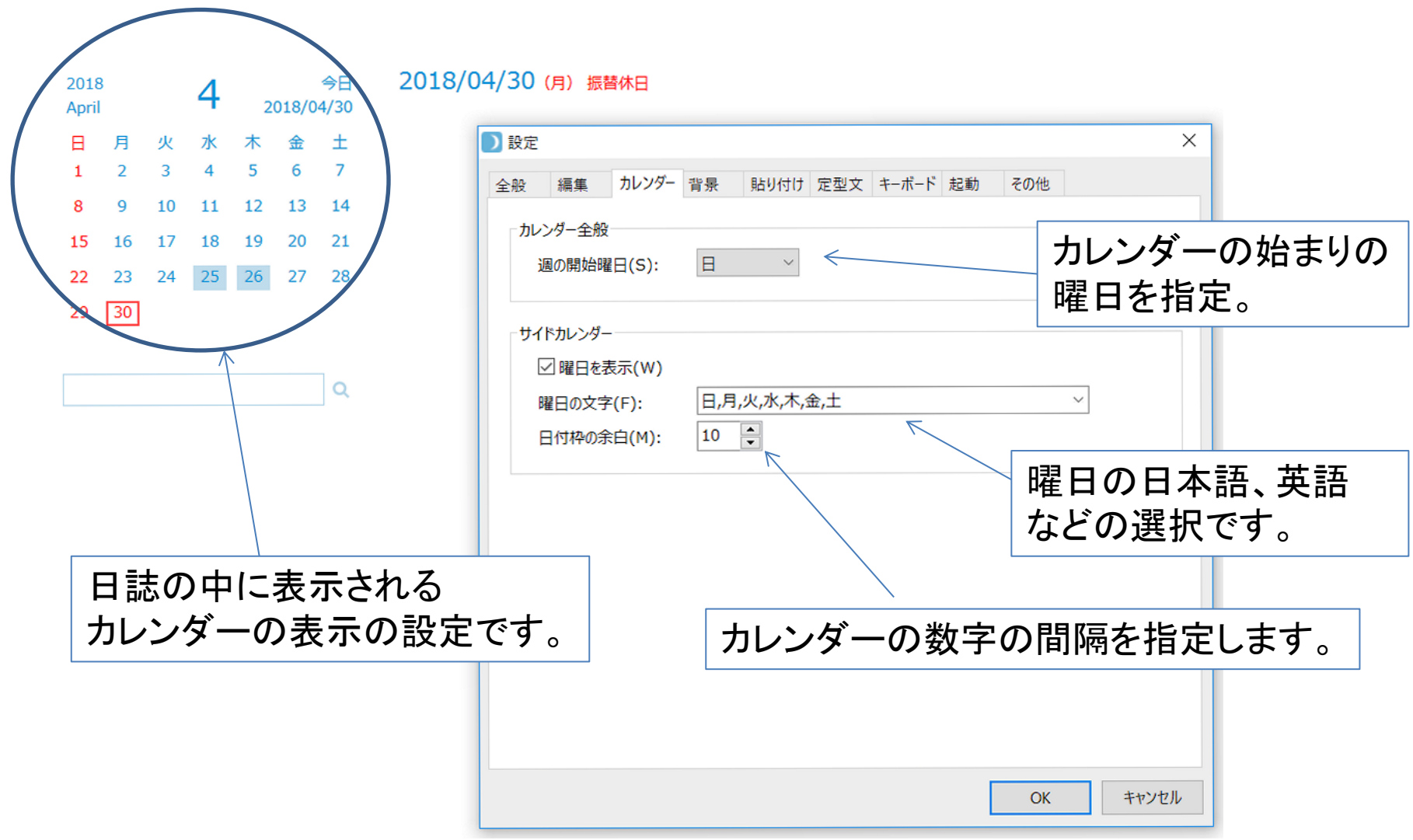

#### H 4 今日: 2018/04/30 ▶ H  $\circ$  = 2018/04/30 (月) 振替休日 2018 今日 4 2018/04/30 April  $\times$ □ 設定 水 金  $\pm$ 福井いきいき会 в 月 火 木  $\overline{2}$  $\overline{3}$  $\overline{4}$  $5<sup>5</sup>$ 6  $\overline{7}$  $\mathbf{1}$ カレンダー 背景 貼り付け 定型文 キーボード 起動 その他 全般 編集 パソコン教室 8 9 10 11 12 13 14  $74<sub>8</sub>$ 15 16 17 18 19 20 21 HG正楷書体 フォント(F):  $\vee$  $\div$ フォントサイズ(I):  $|12|$ 25 26 27 28 22 23 24  $\vert$ 4 タブ幅(T):  $\checkmark$ 29  $|30|$  $\begin{array}{|c|} \hline \bullet \\ \hline \end{array}$ 4 行間(L):  $\frac{1}{\sqrt{2}}$ 6 スクロール行数(S):  $\alpha$  $\Rightarrow$  % 180 見出しサイズ(H): 編集を選択すると、日誌の文字のフォントや、 大きさ、行間などを指定できます。 OK キャンセル

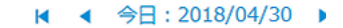

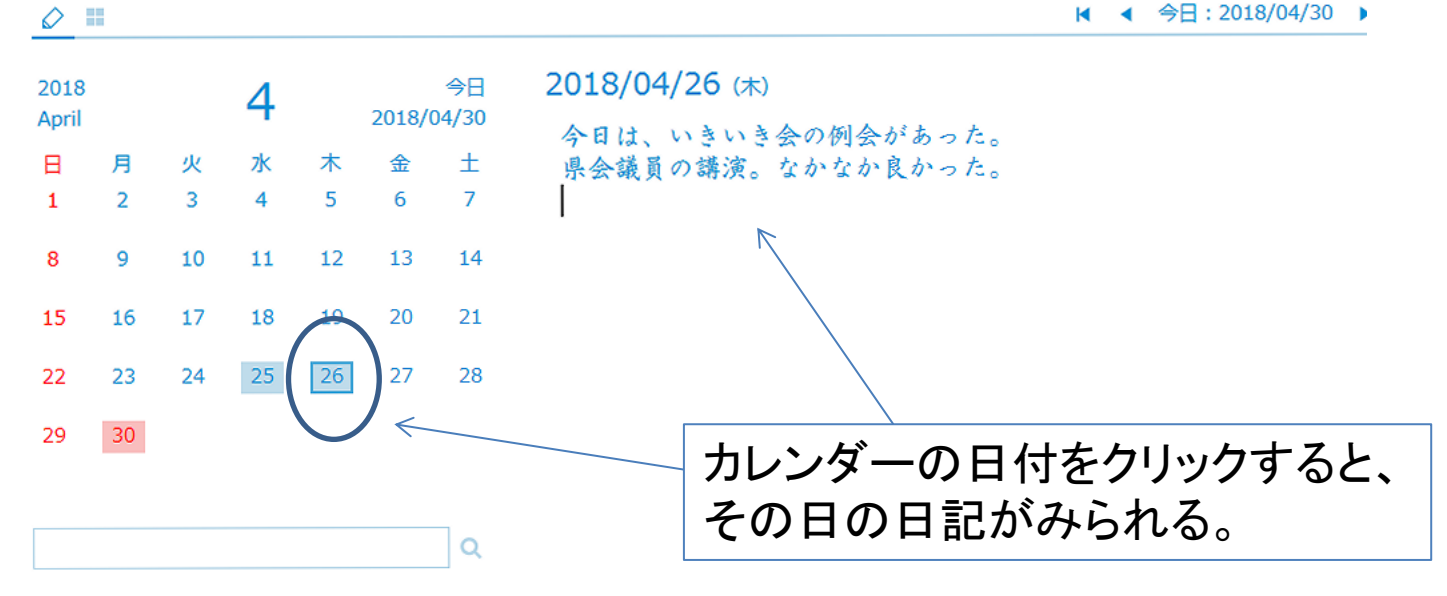

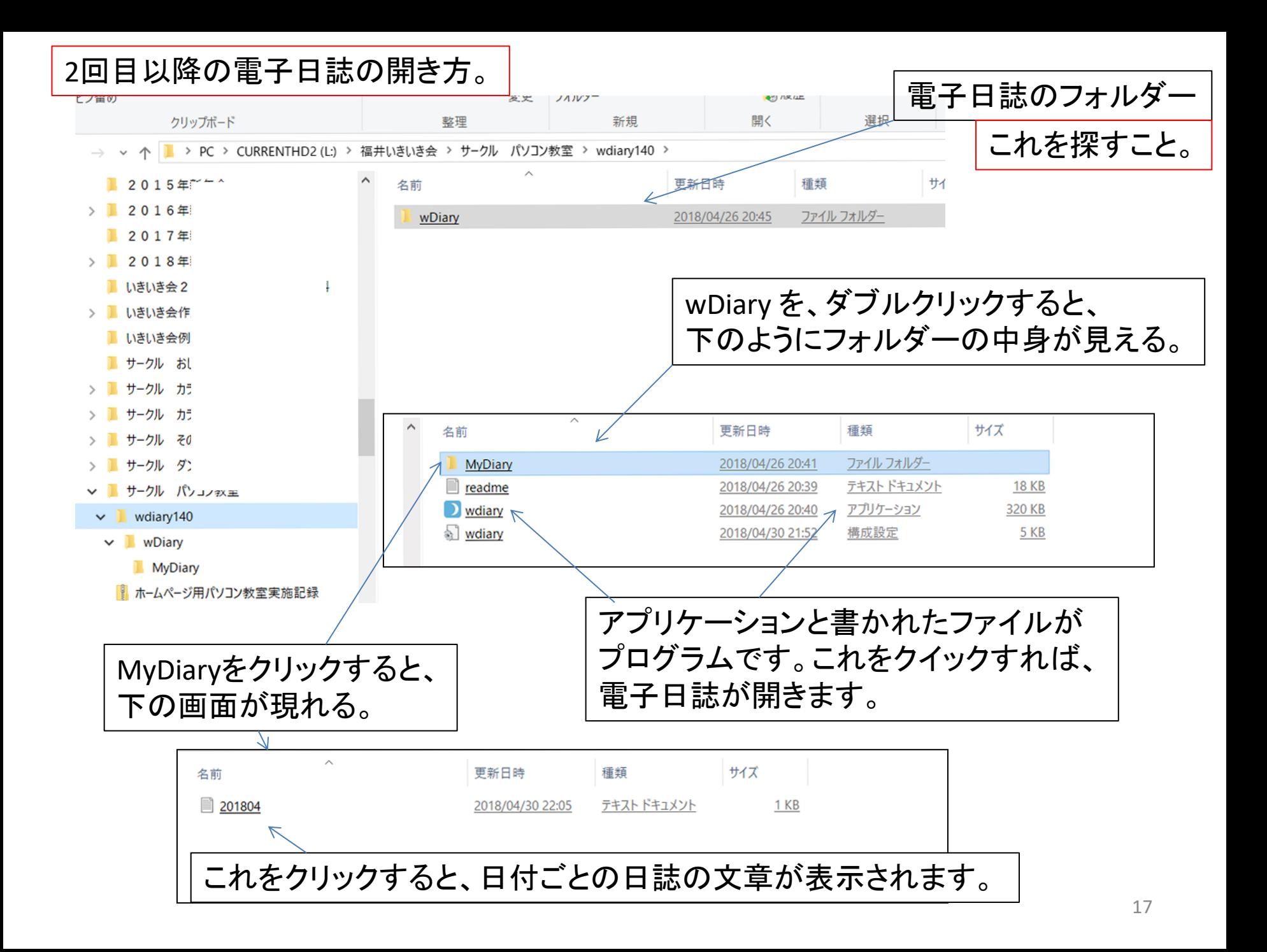

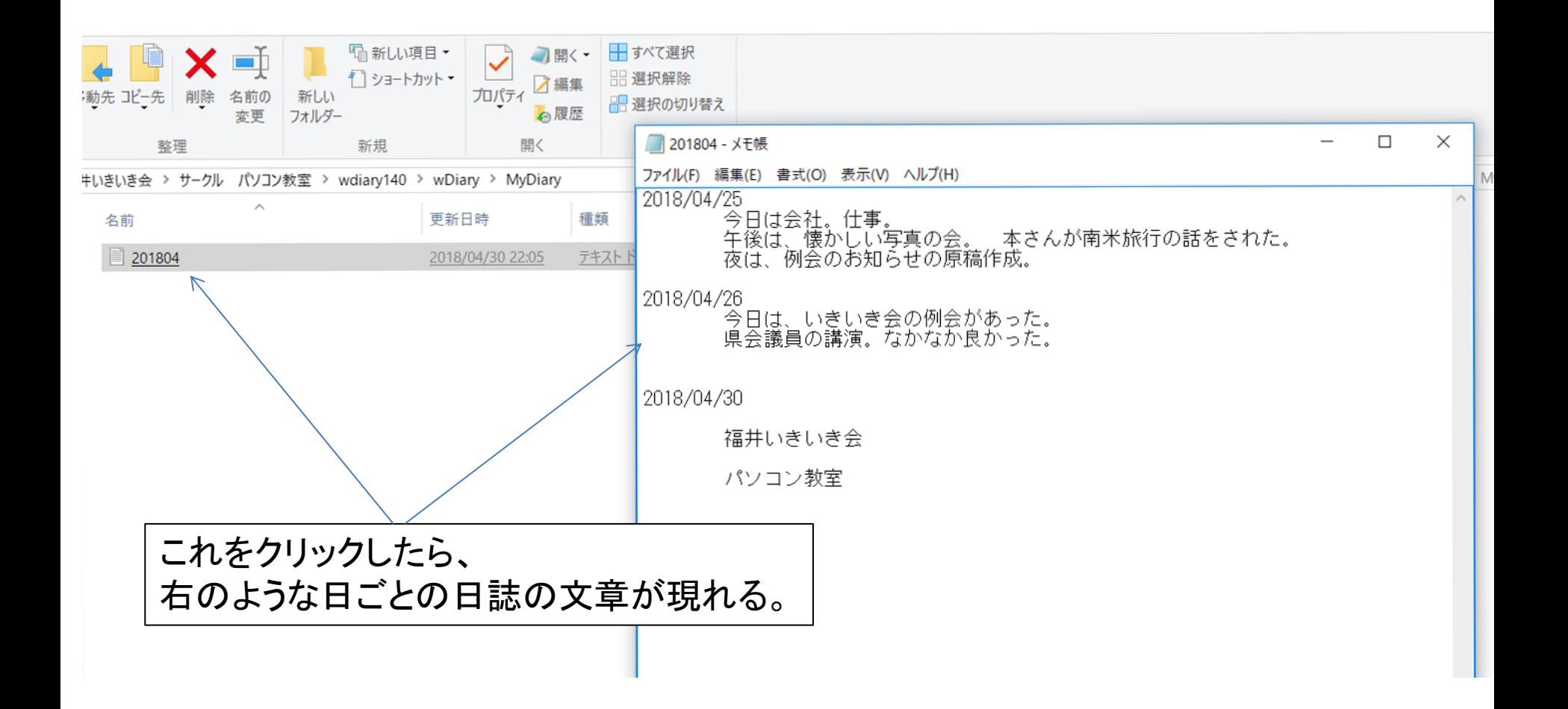

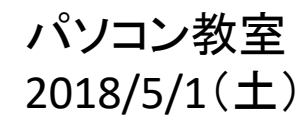

## フリーソフトによる電子日誌の作成

終わり

制作: 吉岡 芳夫